# 手性金属配合物 d-[ Co( EDTA) ] <sup>-</sup> 和 I-[Co(EDTA)] 接 Caco-2 细胞 单层模型的转运吸收

牟永平<sup>1</sup>\*, 吴 刚<sup>1,4</sup>, 乔秀文<sup>2</sup>, 高愈希<sup>3</sup>, 周立社<sup>1</sup>, 和彦苓<sup>4</sup> (1. 包头医学院生物化学与分子生物学教研室,包头 014010; 2. 石河子大学化学化工学院, 石河子 832002; 3. 中国科学院高能物理研究所核分析技术重点实验室. 北京 100049:

4. 包头医学院生物微量元素研究所, 包头 014010)

摘要 采用动力学研究方法测定了手性金属配合物 d-[Co(EDTA)] 和 l-[Co(EDTA)] 跨 Caco-2 细胞单层 的转运速率. 研究发现, 由于金属配合物的手性差异, 导致 d-[Co(EDTA)] 和 l-[Co(EDTA)] 经 Caco-2 细 胞单层的转运速率明显不同: 手性金属配合物经 Caco-2 细胞单层转运吸收时存在手性选择性, 表明小肠对 手性金属配合物药物可能有选择性吸收; d-[Co(EDTA)] 和 l-[Co(EDTA)] 经 Caco-2 细胞单层的转运依 赖浓度梯度驱动, 说明该对映体配合物经 Caco-2 细胞单层转运吸收时存在简单扩散的转运方式. 关键词 手性: 金属配合物: Caco-2 细胞单层: 转运: 吸收

中图分类号 0614.81 \*2 文献标识码 A 文章编号 0251-0790 (2008) 07-1321-04

近年来, 铂类配合物药物已应用于临床化疗[1]. 手性因素对此类药物活性具有重要影响. 为研究 手性金属配合物药物的作用机制,我们曾研究手性金属配合物与人红细胞作用,发现某些手性金属配 合物表现出跨膜摄入速率的手性选择性差异<sup>[2~5]</sup>,但目前对手性金属配合物与细胞选择性作用的研究 仍很少, 尚未见涉及手性金属配合物经小肠吸收的相关报道. 来源于人结肠腺癌细胞的 Caco-2 细胞在 体外培养成熟后可形成致密的细胞单层组织,与人小肠上皮细胞结构和功能非常相近,目前被认为是 研究药物小肠通透性<sup>[6]</sup>以及作为小肠对外来物质毒性应答的体外人细胞模型系统<sup>[7]</sup>. 用体外模型研究 药物的吸收、分配、代谢、排除和毒性(ADME/T)是当前国际药物研究的一个热点,并已成为合理药 物设计的一个重要方面<sup>[8~13]</sup>. 为进一步探讨手性金属配合物的机体吸收和代谢情况, 本文以 Caco-2 细 胞单层为研究模型, 研究手性金属配合物 d-[Co(EDTA)] 和 L-[Co(EDTA)] 在跨 Caco-2 细胞单层转 运和吸收是否存在手性选择性, 以考察手性金属配合物药物经小肠的转运吸收情况.

#### 实验部分  $\mathbf{1}$

## 1.1 材料、试剂和仪器

人体结肠癌 Caco-2 细胞购自中国医学科学院基础医学研究所细胞中心. 12 孔细胞培养板(孔径3 μm, 直径 12 mm, 面积 1.13 cm<sup>2</sup>, )、15 及 50 mL 塑料离心管、25 及 75 cm<sup>2</sup>细胞培养瓶均购自 Corning Coster. DMEM(Dulbecco's Modified Eagle's Medium)培养基购自美国 Gibco 公司, 培养基为 4.5 g/L D-葡萄糖. 3.7 g/L NaHCO,, 另含有质量分数为10%的胎牛血清及1%的非必需氨基酸, 100 U/mL 青霉 素和 100 μg/mL 链霉素. 4-羟乙基哌嗪乙磺酸(HEPES)缓冲液购自 Sigma 公司: 青霉素、链霉素购自 华北制药集团.

收稿日期: 2007-11-02.

基金项目:国家自然科学基金(批准号: 20361001)资助.

联系人简介:吴 刚,男,教授,主要从事化学生物学研究. E-mail: wugang0525@163.com

<sup>\*</sup> 现在内蒙古医学院第四附属医院工作.

所用化学试剂均为分析纯. d-[Co(EDTA)] 和 l- [Co(EDTA)] 参照文献 [14,15] 方法合成和拆 分得到, 经元素分析、旋光测定、紫外-可见光谱扫描分析与文献报道的元素分析值、旋光度、紫外-可 见光谱特征吸收峰一致, 可认为得到了目的化合物, 其纯度达到实验要求.

Millicell 细胞电阻仪(EVOM, World Precision Instrument, Sarasota, FL. USA.); Galaxy B 型 CO, 气 体培养箱(英国 RS Biotech 公司); XDS-1 倒置显微镜(重庆光电仪器总公司). ICP-MS 仪(ELAN5000, USA); 奥豪斯 Adventurer TM 天平; TDL-5-A 型离心机、TGL-16C 高速台式离心机(上海安亭科学仪器 厂); PHS-25 型酸度计(上海精密科学仪器有限公司).

## 1.2 实验方法

1.2.1 细胞培养 用文献[16]方法培养 Caco-2 细胞和制备单层. 在 5% CO, 恒温培养箱中于 37 ℃中 培养, 所用的细胞传代数在40~60代. Caco-2 细胞接种在 12 孔 Transwell(1.13 cm<sup>2</sup>, 3 µm) 板上的密 度为1×10<sup>4</sup> cell/cm<sup>2</sup>, 加在顶端和基底端的培养基分别为0.5 及1 mL. 生长约21 d, 达到汇合分化, 顶 端出现特征的微绒毛. 细胞用等渗溶液洗涤后, 切下聚碳酯膜, 用戊二醛固定, 再依次浸入质量分数 为1%的四氧化锇和1%的乙酸双氧铀溶液, 脱水处理后包埋在环氧类树脂 Epon 中. 薄层切片后, 用 1%乙酸双氧铀染色, 在 Hitachi 7100 透射电子显微镜下观察. 实验前, 细胞用 HBSS 洗涤 2 次, 在 37 ℃培养箱中孵育 0.5 h, 测定跨上皮细胞电阻, 确定单层细胞的紧密与完整性, 实验用的细胞的跨 上皮细胞电阻大于700 Ω · cm<sup>2</sup>. 根据实验设计, 本文使用的 Caco-2 Transwell 模型系统符合药物转运 实验要求.

1.2.2 手性金属配合物的跨 Caco-2 细胞单层转运 利用 Caco-2-Transwell 系统, 从顶端→底端 (apical→basolateral; a→b)及底端→顶端(basolateral→apical; b→a)两个方向研究手性金属配合物跨细 胞单层膜转运. 分别在细胞单层两侧加入金属配合物和 HBSS 溶液, 金属配合物初始浓度均为 0.5 mmol/L, HBSS 保持一致, 于恒温摇床(37 ℃, 50 r/min)中分别孵育 20, 40, 60, 80, 100 min, 收集 HBSS 一端的溶液, 用 ICP-MS 法测定溶液中钴的量, 计算经 Caco-2 细胞单层转运的转运百分率.

1.2.3 浓度对转运率的影响 为了考察金属配合物跨 Caco-2 细胞单层转运的可能机制, 从两个方向 (a→b及b→a)研究其跨细胞单层转运时浓度对转运速率的影响.  $d$ -[Co(EDTA)] 和  $l$ -[Co(ED-TA) ] 的浓度分别为 0.0.25.0.5.0.75 和 1.0 mmol/L. 将配合物溶液置于单层膜一端, 另一端为 HBSS 溶液, 于恒温摇床(37 ℃, 50 r/min)中孵育60 min. 收集 HBSS 溶液一端的溶液, 用 ICP-MS 法测 定溶液中钴的含量,由转运量数据计算出跨膜转运率.

#### 结果与讨论  $\mathbf{2}$

## 2.1 手性金属配合物的跨 Caco-2 细胞单层转运

从图1可以看出, 在具有相同化学组成的对映体配合物中, 由于手性特征的不同导致了它们跨 Caco-2 单层转运的速率明显不同, 表明存在明显的手性选择性差异, 其中 a→b 方向的转运速率相差两 倍, 而 b→a 方向的转运速率相差 4 倍. 在 d-[ Co( EDTA) ] <sup>-</sup> 和 l-[ Co( EDTA) ] <sup>-</sup> 对映体跨人红细胞膜转 运的研究中<sup>[3]</sup>,同样得到存在跨细胞膜转运速率不同的手性选择性结果,而且d-构型的跨人红细胞转

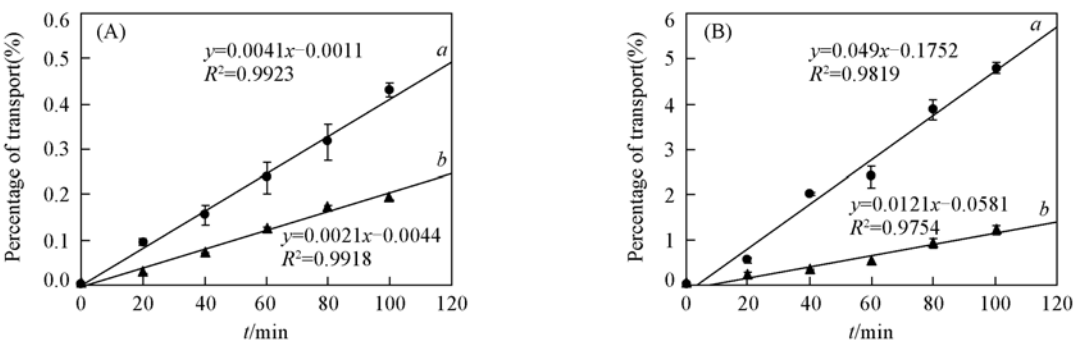

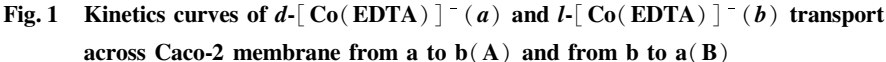

运的速率也高于 L构型. 从图 1 还可看到, 无论是从顶端→底端(a→b)还是从底端→顶端(b→a), 手 性金属配合物随着温育时间的延长, 转运百分数与时间的关系近似线性增加, 表明其转运过程符合一 级动力学过程. 而且基底端→顶端(b→a)转运的速率明显大于顶端→基底端(a→b)的转运速率. 这与 Caco-2 细胞单层两侧的膜结构不同有关, 其一侧顶端(a)具有微绒毛结构. 吸收面积增大, 产生的转运 阻力也会增大, 其中部分阻力可能来自于配离子与顶端的细胞表面产生的静电作用和空间位阻作用.

#### 跨膜表观渗透系数  $P_{\text{app}}$  $2.2$

从转运的结果计算得到各化合物从两个方向的跨膜表观渗透系数:  $P_{\text{app}} = (dQ/dt)(A \times c_0)$ , 式 中 $c_0$ 是手性金属配合物所在端的钴化合物初始浓度(mmol/cm<sup>3</sup>); dQ/dt 是在接受端手性金属配合物转 运的速率(mmol/s): A 是聚碳酯膜的表面积(cm2)]. 计算结果见表 1.

表观渗透系数为 l-构型的两倍多, 经 Caco-2 细胞单 层膜 d-构型的转运能力高于 l-构型. 相比之下, 化 合物经 a→b 方向的渗透系数太小, 推测可能是通 过细胞连接缝隙的机制进行跨细胞单层转运的,但 是否存在通过细胞胞质的转运还需要通过检测细胞

从表 1 数据可以看出: (1) d-构型的配合物的 Table 1 Appearance permeability coefficient of transport across Caco-2 cell monolayer

| Complex                                                                         | $10^7 P_{\text{app}} / (\text{cm} \cdot \text{s}^{-1}) (\bar{x} \pm \text{SD}, n = 3)$ |                                                                          |  |
|---------------------------------------------------------------------------------|----------------------------------------------------------------------------------------|--------------------------------------------------------------------------|--|
|                                                                                 | $P_{\text{a}\rightarrow\text{b}}$                                                      | $P_{\rm h\rightarrow s}$ $P_{\rm h\rightarrow s}/P_{\rm s\rightarrow h}$ |  |
| $d$ - [C <sub>0</sub> (EDTA)] - 15.63 ± 2.88 161.34 ± 27.98 10.32 ± 0.67        |                                                                                        |                                                                          |  |
| $l$ -[C <sub>0</sub> (EDTA)] <sup>-</sup> 7.22 ± 1.76 62.61 ± 15.44 8.67 ± 0.38 |                                                                                        |                                                                          |  |

内金属离子浓度,分析细胞摄入金属离子的速率与配合物跨细胞单层转运的速率是否一致进行判断. 该项工作有待今后进一步完善. (2)  $P_{h\rightarrow s} > P_{h\rightarrow h}$ , 说明  $d$ -  $[Co(EDTA)]$  和  $l$ -  $[Co(EDTA)]$  金属配合 物由底端→顶端(P, )的转运更占有优势, P, /P → 值接近 10, 说明它们可能存在药物外流途径, 外 流把进入细胞的药物再排放回肠腔, 这样不利于作为口服药物的吸收, 是否与 P-糖蛋白介导的药物外 流有关, 其相关的机理研究有待于今后进一步通过 P-糖蛋白的抑制剂进行抑制实验验证.

### 2.3 浓度对转运率的影响

从图 2 可以看出, 随着浓度增加, 无论是从顶端至底端还是从底端至顶端, d-[Co(EDTA)] 和 l-[Co(EDTA)] 对映体的转运速率近似呈线性增加. 说明该配合物对映体跨 Caco-2 细胞单层转运具 有浓度依赖关系, 浓度越高转运速率越大, 与浓度梯度相关, 说明其转运是靠浓度梯度驱动的, 表明 该配合物对映体存在以简单扩散过膜的方式,这与无机配合物乙酰丙酮氧钒和双麦芽酚氧钒经Caco-2 细胞单层转运方式相似, 这两个钒配合物也是以简单扩散的途径转运[16], 同时可以看到, 在相同的浓 度条件下,手性不同,跨膜转运率不同,呈现出明显的手性选择性差异,这与图1结果一致. 在手性金 属配合物与人红细胞膜的作用研究中[5], 利用单纯的磷脂膜与  $d$ - $\lceil$ Co(EDTA) $\rceil$  <sup>-</sup> 和  $l$ - $\lceil$ Co(EDTA) $\rceil$  <sup>-</sup> 对映体作用产生的微电位的差异与 d-[ Co( EDTA ) ] <sup>-</sup> 和 l-[ Co( EDTA ) ] <sup>-</sup> 对映体和人红细胞膜作用产 生的手性选择性是吻合的,表明 d-[Co(EDTA)] 和 l-[Co(EDTA)] 对映体和人红细胞膜作用产生的 手性选择性的机制可能是来源于手性金属配合物与膜磷脂的作用. 另外,  $d$ -[Co(EDTA)] 和  $l$ -[Co (EDTA) ] 对映体的跨膜转运速率差异明显可能与其所带的电荷有关, [Co(EDTA) ] 带有负电荷, 负电荷配离子在跨膜转运时可能会部分借助于细胞膜上的阴离子通道蛋白, 经阴离子通道过膜, 在  $[Co(C, O_4), ]^{3}$  跨人红细胞转运的研究中表明,带负电荷的钴配合物 $[Co(C, O_4), ]^{3}$  跨膜速率受到阴

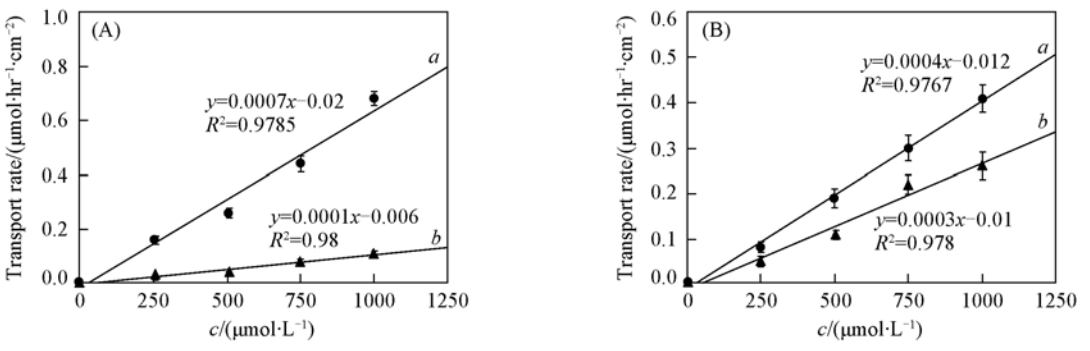

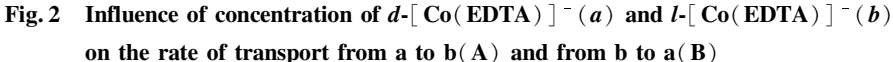

离子通道特异抑制剂 DIDS 的强烈抑制,表明 $[Co(C, O_4),]^{3-}$ 可以部分经阴离子通道转运过膜 $[2]$ .

#### 考 文 献

- [1] Wong E., Giandomenico C M., Chem. Rev. [J], 1999, 99: 2451-2486
- [2] WU Gang(吴刚), LI Rong-Chang(李荣昌), QIAO Xiu-Wen(乔秀文), et al., Chem. J. Chinese Universities(高等学校化学学报)  $[J]$ , 2001, 22(7): 1077-1080
- [3] WU Gang(吴刚), LI Rong-Chang(李荣昌), QIAO Xiu-Wen(乔秀文), et al., Progress Natural Science(自然科学进展)[J], 1999,  $9(10): 898 - 904$
- [4] GAO Yu-Xi(高愈希), LI Rong-Chang(李荣昌), WU Gang(吴刚), et al.. Acta Chimica Sinica(化学学报)[J], 1999, 57(7):  $659 - 666$
- [5] Zhang Yu-Feng, Hou Xin-Pu, Wu Gang, et al., Electrochemistry Communications [J], 1999,  $1(6)$ : 238-241
- [6] Artursson P., Palm K., Luthman K., Adv. Delliv, Rev. [J], 2001,  $46(3)$ : 27-43
- [7] Seiler N., Duranton B., Gross F., et al., Cell Biol. Toxicol. [J], 2000, 16(2): 117-130
- [8] Georges D. A. V., Naima Z., Isabelle R., et al., Biol. Pharm. Bull. [J], 2002, 25(12): 1600-1603
- [9] Hillgren K. M., Kato A., Borchardt R. T.. Med. Res. Reo. [J], 1995, 15(1): 83-109
- [10] Kristina U. Walle, Thomas Walle. Pharm. Res. [J], 1998,  $26(4) : 343-346$
- [11] Fricker G., Drewe J., Humyler J., Brit. J. Pharmacol. [J], 1996,  $118(7)$ : 1841—1847
- [12] GUAN Su(关溯), CHEN Xiao(陈孝), HUANG Min(黄民). Chinese Pharmacological Bulletin(中国药理学通报)[J], 2004, 20  $(6)$ : 609-613
- [13] MU Yong-Ping(牟永平), WU Gang(吴刚), ZHOU Li-She(周立社), et al.. Chinese Pharmacological Bulletin(中国药理学通报)  $[J]$ , 2005, 21(5): 536–539
- [14] Japanese Chemical Association (日本化学会), Translated by CAO Hui-Min (曹惠民). The Synthetic Handbook of Inorganic Compounds, Vol. 3 (无机化合物合成手册, 第3卷) [M], Beijing: Chemical Industry Press, 1988: 570-570
- [15] Bodie E. Douglas; Translated by SHEN Pan-Wen(申泮文). Inorganic Sythesis, Vol. 18(无机合成, 第18卷)[M], Beijing: Science Press,  $1977, 18$ ;  $116 - 116$
- [16] YANG Xiao-Gai(杨小改), YUAN Lan(袁兰), WANG Kui(王夔), et al., Chinese Science Bulletin(科学通报)[J], 2002, 47(20):  $1550 - 1555$

## **Transport and Absorption of Chiral Metal Complexes**  $d$ **-**  $\lceil$  **Co (EDTA)**  $\rceil$ and *l*-[Co(EDTA)]<sup>-</sup>Across Caco-2 Cell Monolayers

MU Yong-Ping<sup>1</sup>, WU Gang<sup>1,4</sup>\*, QIAO Xiu-Wen<sup>2</sup>, GAO Yu-Xi<sup>3</sup>, ZHOU Li-She<sup>1</sup>, HE Yan-Ling<sup>4</sup>

(1. Department of Biochemistry and Molecular Biology, Baotou Medical College, Baotou 014010, China;

2. School of Chemistry and Chemical Engineering, Shihezi University, Shihezi 832002, China; 3. Key Laboratory of

Nuclear Analytical Techniques, Institute of High Energy Physics, Chinese Academy of Sciences, Beijing 100049, China;

4. The Research Institute of Trace Element in Organism, Baotou Medical College, Baotou 014010, China)

**Abstract** The trasport rate of chiral complexes  $d$ -[Co(EDTA)] and  $l$ -[Co(EDTA)] across Caco-2 cell monolayers were measured by the kinetics method. The studies discover that there is an obvious difference about the trasport rate of  $d$ -[Co(EDTA)]  $\bar{ }$  and  $l$ -[Co(EDTA)] when they get across Caco-2 cell monolayers because of the chiral difference of the metal complexes. The results show that there is a chiral selectivity when chiral metal complexes were transported and absorbed across Caco-2 cell monolayers and imply that intestine would selectively absorb drugs of chiral metal complexes. The trasport rate of  $d$ -[Co(EDTA)] and  $l$ -[Co(EDTA)] passing through Caco-2 cell monolayers depends on the grads of the complexes concentration, it is shown that their transport model is as simple diffuse when they were transported and absorbed through Caco-2 cell monolayers.

**Keywords** Chirality; Metal complex; Caco-2 cell monolayer; Transpot; Absorption

 $(Ed. : M. G)$